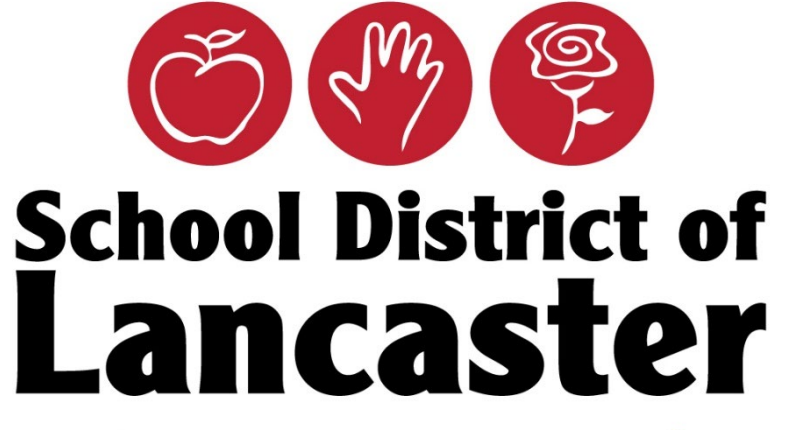

Togethen We Can!

Sign In to Synergy Using Multifactor Authentication – Microsoft Method

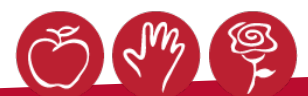

https://intranet.lancaster.k12.pa.u x

https://pa-lan.edupoint.com

1 2 0 単

 $\bullet$ 

## $\leftarrow$   $\rightarrow$  C  $\hat{\Omega}$  **a** intranet.lancaster.k12.pa.us

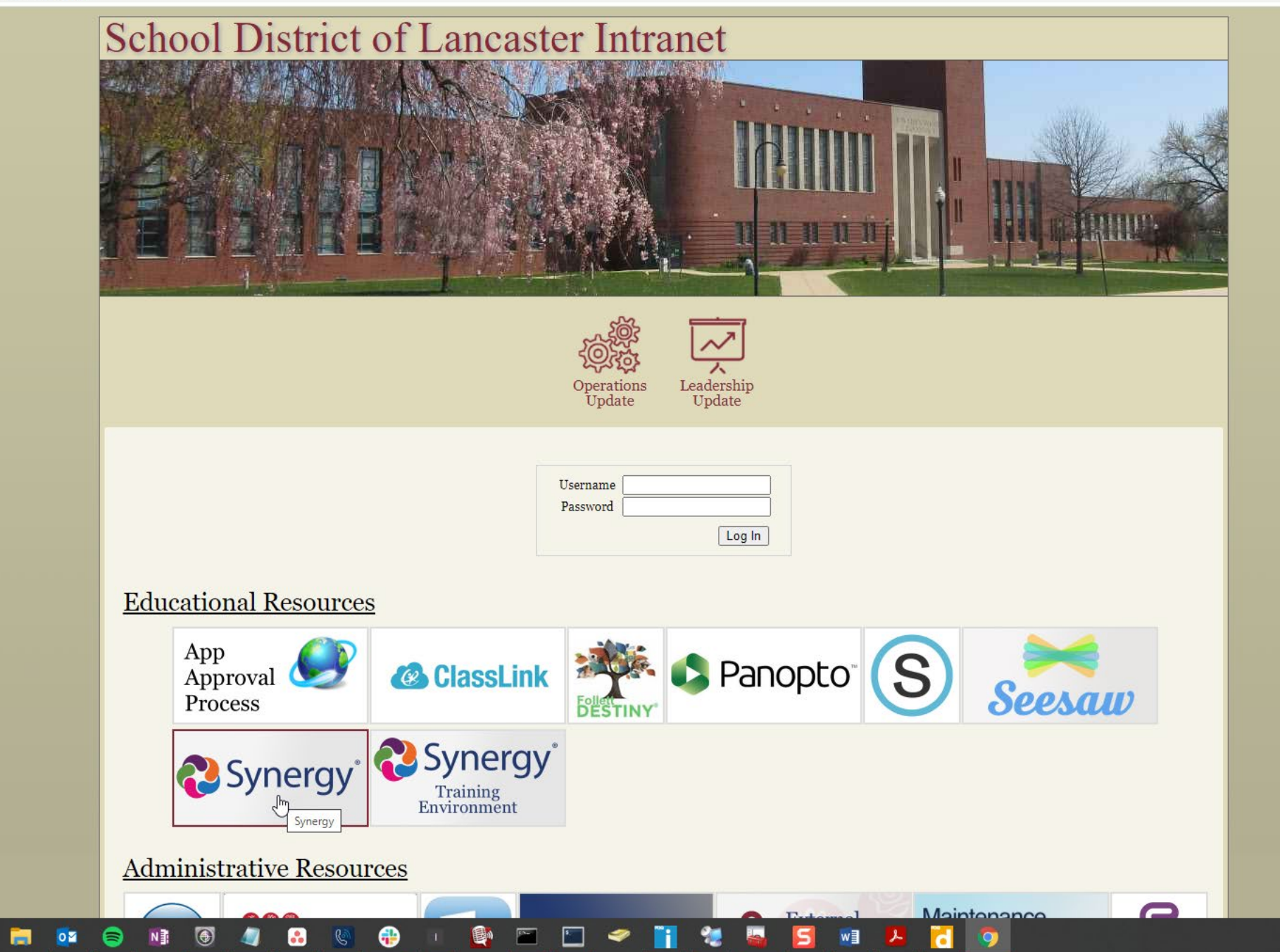

 $\begin{array}{c|c|c|c} \hline \circ & - & \Box & \times \ \\ \hline \hline \textbf{I} & \textbf{O} & \textbf{S} \\ \hline \end{array}$ 

9:05 AM<br>5/10/2022

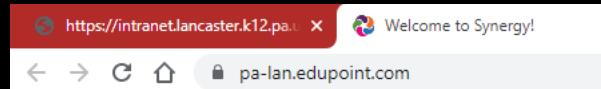

 $+$ 

 $\times$ 

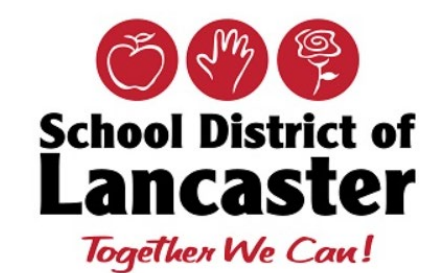

Please enter your login name and password below to access the application.

### **Login Name**

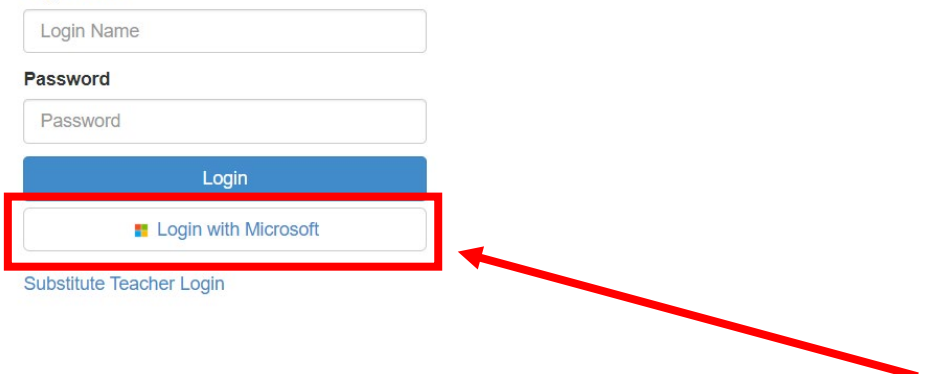

 $\frac{1}{2}$ 

O Guest Update :

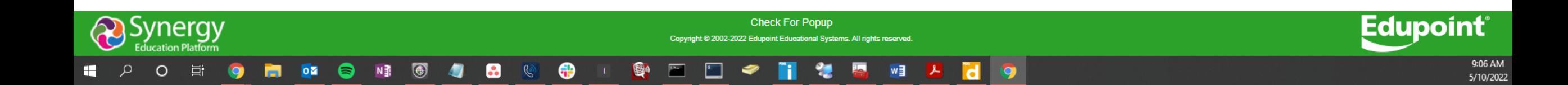

耳

 $\circ$ 

 $\mathcal{Q}$ 

H

 $\rightarrow$ 

 $\leftarrow$ 

 $+$ 

 $N \frac{3}{2}$ 

 $\circ$ 

Ħ

 $\bullet$ 

6

 $\begin{array}{|c|} \hline \textbf{C} & \textbf{A} \\ \hline \textbf{A} & \textbf{B} \\ \hline \textbf{A} & \textbf{B} \\ \hline \textbf{A} & \textbf{B} \\ \hline \textbf{A} & \textbf{B} \\ \hline \textbf{A} & \textbf{B} \\ \hline \textbf{A} & \textbf{B} \\ \hline \textbf{A} & \textbf{B} \\ \hline \textbf{A} & \textbf{B} \\ \hline \textbf{A} & \textbf{B} \\ \hline \textbf{A} & \textbf{B} \\ \hline \textbf{A} & \textbf{B} \\ \hline \textbf{$ 

 $\bullet$ 

子

 $\mathscr{C}$ 

 $\bigoplus$ 

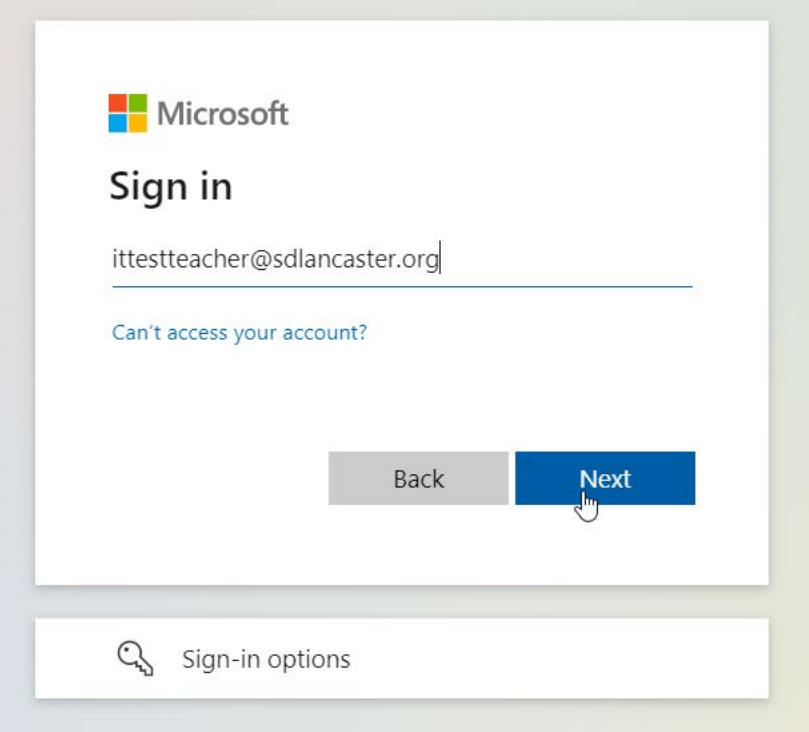

働

 $\overline{\mathbf{r}^{\prime}$ 

 $\mathbb{C}^{\times}$ 

復

n

L.

 $w\equiv$ 

 $x \Box$ 

 $\mathbf d$ 

Terms of use Privacy & cookies ...

 $d^{\triangleright}$ 

 $P<sub>3</sub>$ 

8:33 PM

5/12/2022

 $P_{\text{max}}$ 

 $\Box$   $\Theta$  Guest

耳

 $\Omega$ 

H

 $\circ$ 

 $+$ 

 $\bigcirc$ 

 $N \frac{3}{2}$ 

 $\overline{\mathbf{o}}$ 

m

8

 $\bigoplus$ 

 $\bullet$ 

 $\mathscr{C}$ 

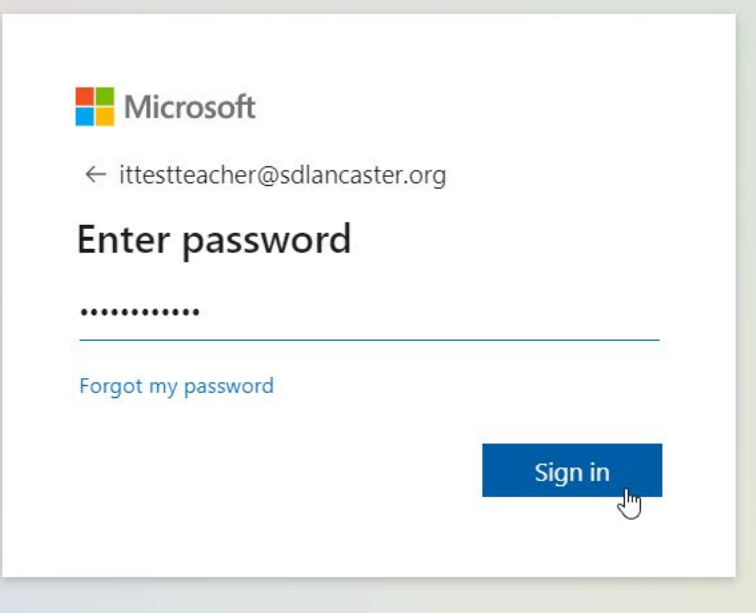

e)

Terms of use Privacy & cookies ...

ℰ

 $P<sub>3</sub>$ 

 $x \mathbb{I}$ 

d

w∃

ł.

8:33 PM

5/12/2022

 $\neg$ ex

 $\Box$   $\Theta$  Guest

目

 $\circ$ 

 $\Omega$ 

H

 $N \frac{3}{2}$ 

⊜

 $\circ$ 

Ħ

O

 $\begin{array}{|c|} \hline \textbf{C} & \textbf{A} \\ \hline \textbf{A} & \textbf{B} \\ \hline \textbf{A} & \textbf{B} \\ \hline \textbf{A} & \textbf{B} \\ \hline \textbf{A} & \textbf{B} \\ \hline \textbf{A} & \textbf{B} \\ \hline \textbf{A} & \textbf{B} \\ \hline \textbf{A} & \textbf{B} \\ \hline \textbf{A} & \textbf{B} \\ \hline \textbf{A} & \textbf{B} \\ \hline \textbf{A} & \textbf{B} \\ \hline \textbf{A} & \textbf{B} \\ \hline \textbf{$ 

 $\bullet$ 

Ð

 $\mathscr{C}$ 

⊕

 $^{+}$ 

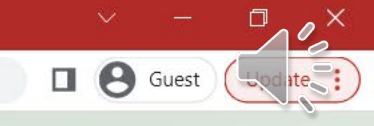

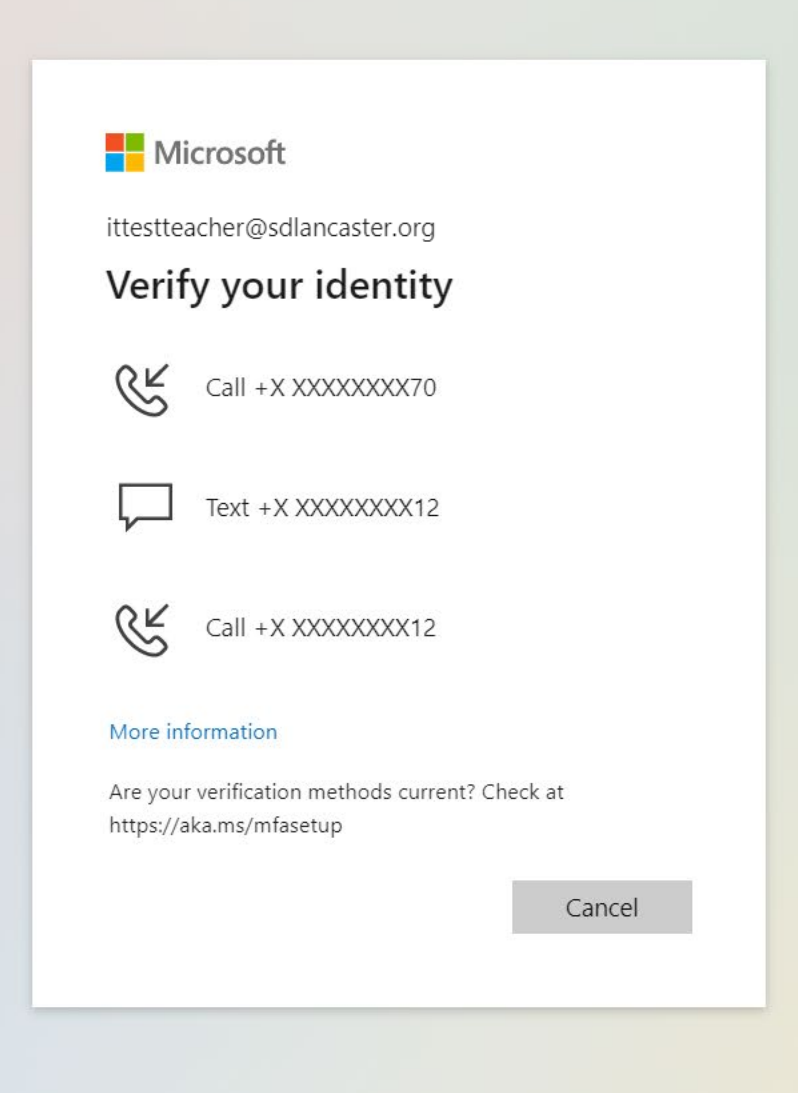

働

 $\mathbb{C}^{\times}$ 

 $\mathbb{P}$ 

復

n.

L.

 $w\equiv$ 

 $x \Box$ 

 $\mathbf{d}$ 

Terms of use Privacy & cookies ...

 $d^{\triangleright}$ 

 $P<sub>3</sub>$ 

8:34 PM

5/12/2022

Ħ

 $\circ$ 

 $\Omega$ 

H

 $N \frac{3}{2}$ 

⊜

 $\circ$ 

Ħ

 $\bullet$ 

 $\begin{array}{|c|} \hline \textbf{C} & \textbf{A} \\ \hline \textbf{A} & \textbf{B} \\ \hline \textbf{A} & \textbf{B} \\ \hline \textbf{A} & \textbf{B} \\ \hline \textbf{A} & \textbf{B} \\ \hline \textbf{A} & \textbf{B} \\ \hline \textbf{A} & \textbf{B} \\ \hline \textbf{A} & \textbf{B} \\ \hline \textbf{A} & \textbf{B} \\ \hline \textbf{A} & \textbf{B} \\ \hline \textbf{A} & \textbf{B} \\ \hline \textbf{A} & \textbf{B} \\ \hline \textbf{$ 

 $\bullet$ 

子

 $\mathscr{C}$ 

⊕

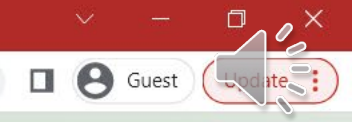

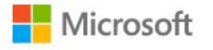

## ittestteacher@sdlancaster.org

# Enter code

We texted your phone +X XXXXXXXX12. Please enter the code to sign in.

## Code

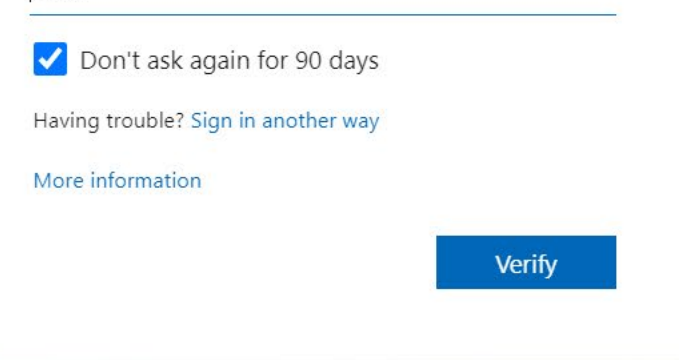

働

 $\mathbb{C}^{\times}$ 

 $\mathbb{P}$ 

復

L.

 $w\equiv$ 

 $x \mathbb{I}$ 

 $\mathbf{d}$ 

Terms of use Privacy & cookies ...

 $d^{\triangleright}$ 

 $P<sub>3</sub>$ 

8:35 PM

5/12/2022

耳

 $\circ$ 

H

 $\Omega$ 

 $\times$  $+$ 

 $\mathbb{P}$ 

 $\begin{picture}(45,10) \put(0,0){\line(1,0){155}} \put(15,0){\line(1,0){155}} \put(15,0){\line(1,0){155}} \put(15,0){\line(1,0){155}} \put(15,0){\line(1,0){155}} \put(15,0){\line(1,0){155}} \put(15,0){\line(1,0){155}} \put(15,0){\line(1,0){155}} \put(15,0){\line(1,0){155}} \put(15,0){\line(1,0){155}} \put(15,0){\line(1,0){155}} \$ 

 $N \frac{3}{2}$ 

 $\overline{\mathbf{o}}$ 

m

8

#### $\leftarrow \rightarrow c \circ \circ$ le login.microsoftonline.com/common/SAS/ProcessAuth

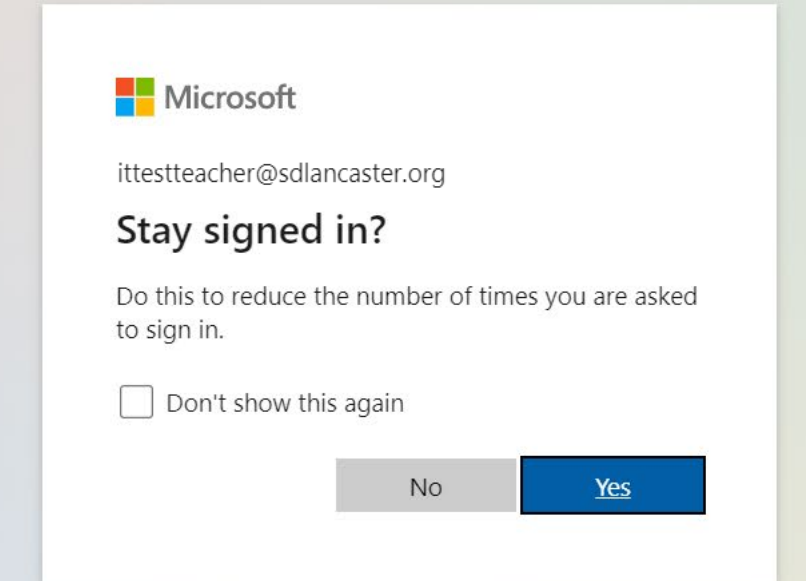

B.

 $\bigoplus$ 

 $\bullet$ 

 $\mathscr{C}$ 

Terms of use Privacy & cookies ...

 $\mathcal{P}$ 

w∃

 $x \mathbb{I}$ 

 $P<sub>2</sub>$ 

O

8:45 PM<br>5/12/2022

O.  $\sim$   $\alpha$   $\times$ 

 $\Box$   $\Theta$  Guest

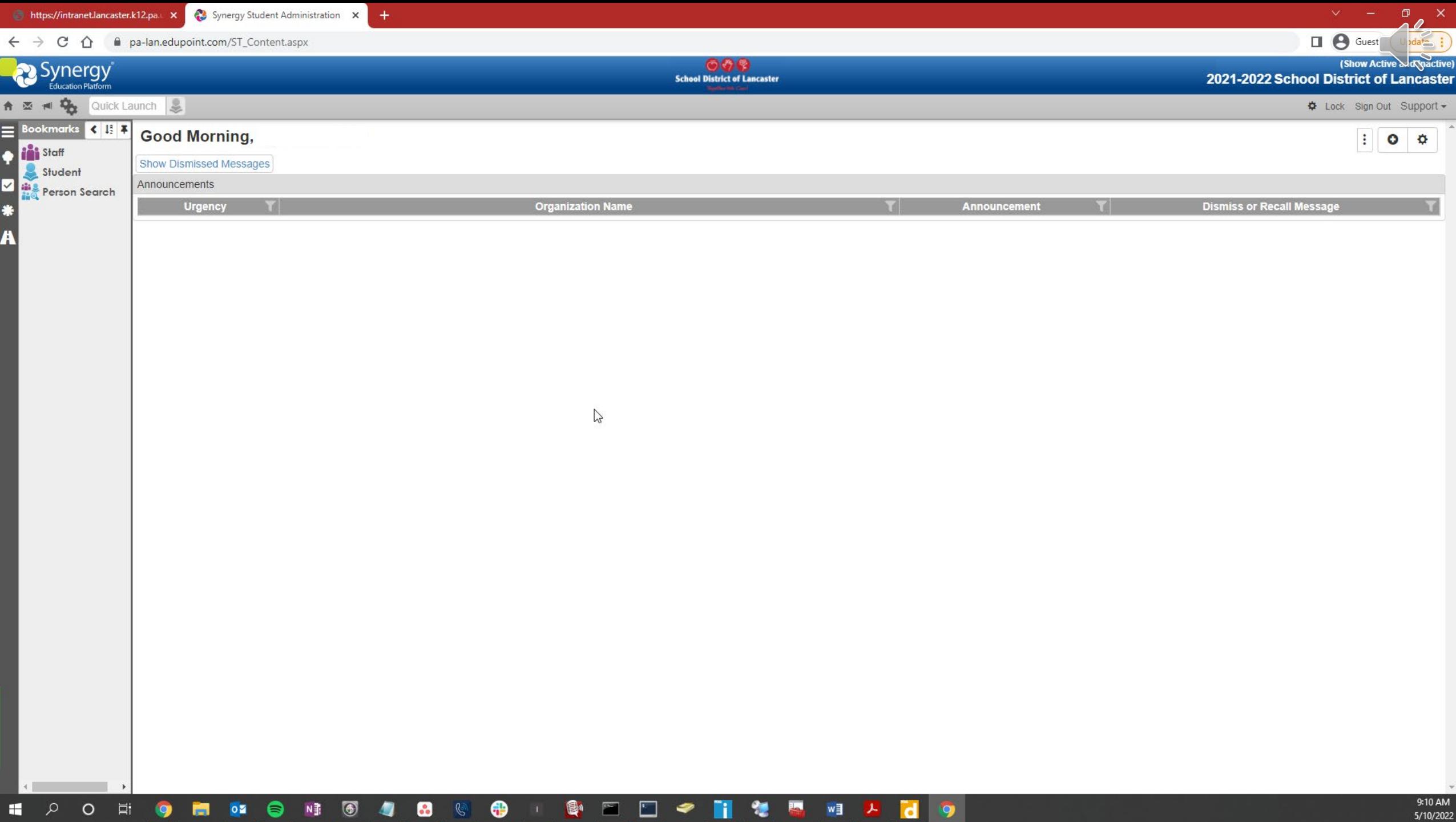

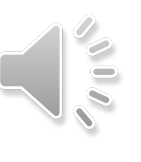

# Office of Technology Helpdesk & Support

- Want to Talk to an Office of Technology Staff Member?
	- Internal x31914 option 2
	- External (717)291-6137
- Want to Log an Office of Technology Helpdesk Ticket?
	- Intranet > Support Resources > Click on IT Helpdesk
	- <https://helpdesk.lancaster.k12.pa.us/>
	- Category: Synergy / SIS / Student Applications

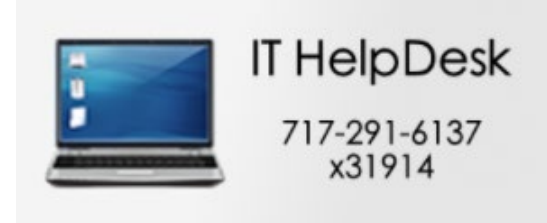

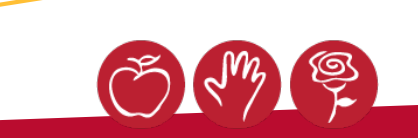